## Luua esitlus teemal Päikesesüsteem

Info võib otsida suvalisest kohast või failist: [http://www.tlu.ee/~kivik/Digipad/Power\\_harjutus\\_planeedid\\_a.doc](http://www.tlu.ee/~kivik/Digipad/Power_harjutus_planeedid_a.doc)

# Esimene slaid on "Tiitel", teiste kujunduse otstarbekuse üle otsustada endal

# Lisada igale slaidile "Logo"

# Luua skeemid ja panna nad liikuma

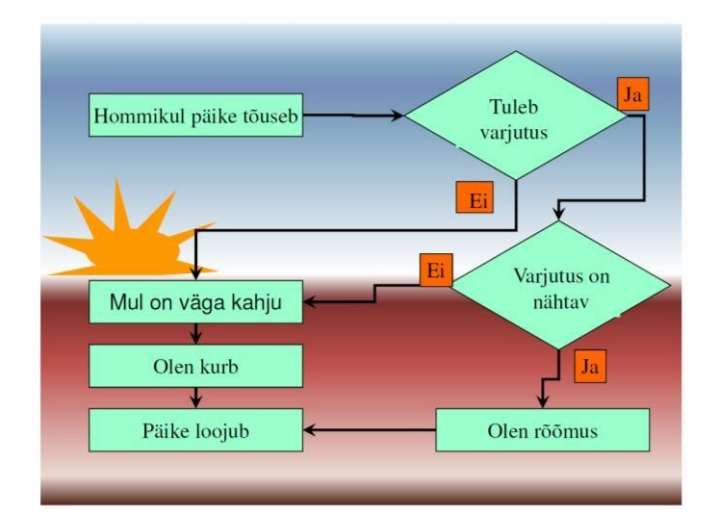

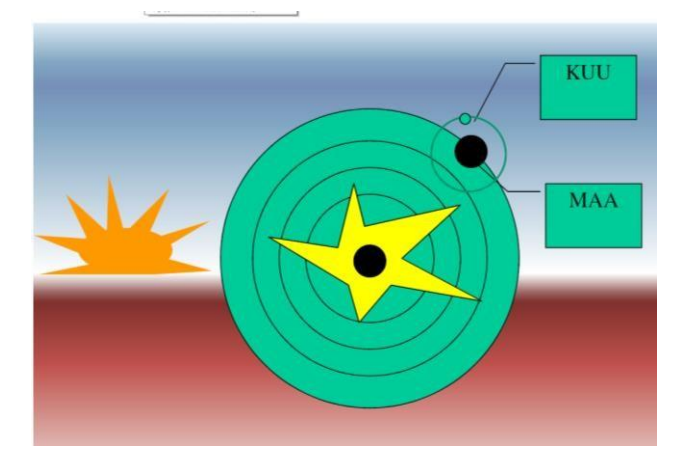

# Lisada iga planeedi kohta mingi info:

## Luua diagramm millel võrreldakse planeetide masse

Tabel, milles on andmed asub sama faili lõpus.

Asi võiks olla sektordiagramm. Välja jätta jupiteri ja saturni andmed. Diagramm võiks liikuda sektorite kaupa. Liikumine peaks toimima automaatselt ja kui diagramm on animeeritud, siis ootama kasutaja poolset sekkumist.

### Lisada taust, mis oleks avaslaidil teistest erinev

# Viimasele slaidile lisada "nupp", millele vajutus võimaldaks tagasi pöörduda avaslaidile

#### Lisaks

- Paigaldada nupud igale slaidile, mis võimaldaks pöördumist suvalisele slaidile.
- Paigaldada lõpuslaidile hüperlink Wordi dokumendile või Webilehetedele, kust andmed on võetud.
- Proovida Trigeri kasutamist.